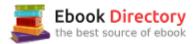

# The book was found

# Adobe Photoshop Creative Cloud Revealed (Stay Current With Adobe Creative Cloud)

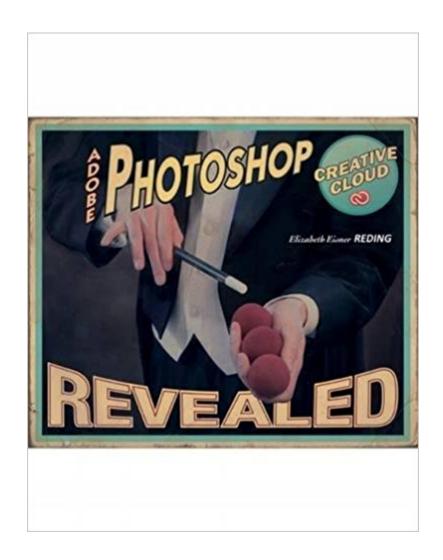

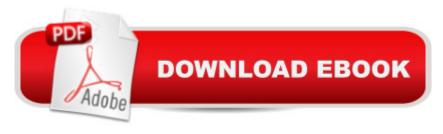

## Synopsis

Adobe Photoshop has long provided cutting edge technology for sophisticated digital editing, and ADOBE PHOTOSHOP CREATIVE CLOUD REVEALED provides a solid foundation for those looking to learn this industry-standard program. Real-world, practical examples and step-by-step instruction throughout offer well-rounded, comprehensive coverage of both artistic and technical features. With extensive four-color artwork and screenshots that support and clarify key concepts, ADOBE PHOTOSHOP CREATIVE CLOUD REVEALED is a valuable resource that will give readers the confidence they need to edit and enhance digital images with skill and ease.

### **Book Information**

Series: Stay Current with Adobe Creative Cloud

Hardcover: 696 pages

Publisher: Course Technology; 1 edition (September 10, 2014)

Language: English

ISBN-10: 1305260538

ISBN-13: 978-1305260535

Product Dimensions: 7.4 x 9.1 x 1.4 inches

Shipping Weight: 4.3 pounds (View shipping rates and policies)

Average Customer Review: 3.8 out of 5 stars 16 customer reviews

Best Sellers Rank: #31,243 in Books (See Top 100 in Books) #15 inà Books > Computers & Technology > Digital Audio, Video & Photography > Adobe > Adobe Photoshop #19 inà Books > Arts & Photography > Photography & Video > Equipment, Techniques & Reference > Digital Editing #35 inà Â Books > Textbooks > Computer Science > Graphics & Visualization

### Customer Reviews

Ms. Elizabeth Eisner Reding has authored numerous books for Delmar and Course Technology on a variety of software programs, including Adobe Photoshop, Microsoft Office, and Microsoft Publisher. Living in New Mexico with her husband, Ms. Reding spends her free time grilling, water gardening, road and mountain biking, and collecting Southwestern art.

I purchased this book for my Photoshop class at the local community college. While there are a lot of great exercises and lots of practice, I have been very frustrated with the book for a couple of reasons.1. The paper ink combination that the book uses is very hard to read. I study with a ceiling light over the table and that causes a lot of reflection. If I am in less light, it is better, but then there

just isn't a lot of light. My neck is so stiff and sore from having to get the right angle to rad the pages.2. I really struggle with the content of the book at first. Another classmate commented the same thing on our discussion board, so I know I'm not alone. I felt like I was reading greek. This did get better after a while, and I've been trying to figure out why it was so hard to understand. I think it is greatly a layout issue. It is hard to find the information among all the boxes.3. Good news is that this book covers commands for Windows, Win 8 and Mac. The challenge is that they are all together and you have to sort out which you are looking for. Some of the illustrations only show one screenshot, so you have to figure out your OS from the text. This is not a huge deal - just a little confusing. The book does have a lot of good info to guide you through learning this massive software program. I wish it when more into the why you are doing something rather than just the how.

Photoshop is extremely powerful, but difficult to learn...until now. The book starts at the basics and works you through increasingly challenging tasks. The online downloads were initially difficult to access, but with several support emails to Cengage, I was able to get them. When going to their website, first create an account and then search for the book. You will get a purchase message. Then click "preview" and then click "data files" to access the downloads that you can manipulate through various PS tools. It makes it fun and easy. Then you're off and running. The chapters have projects to do along the way, while reading and then at the end there are more challenging wrap up projects at the end to consolidate gains.

If you're assigned this book, the ebook is really all you need. You can see everything clearly. If you're looking for your own personal learning, DO NO USE THIS BOOK. The examples look like something a third grader testing out this program for themselves put together. It will teach you nothing about design and it won't help you create work via step by step examples. It's mildly unclear and if I didn't already know how to use the program (I took the class for an easy A) I would have struggled to create subpar work. Find a better book on Photoshop I beg you.

It's kind of an awful book. Several times I found myself wondering things like, why the quality of the practice files was so low? Why am I doing all this work only to undo all of it at the end? Was the person who made this a secretary for an elementary school who really likes comic sans?

Very basic, but informative. The class I took was essentially page-by-page, meaning if you purchase

the book by itself, you'd still get the exact same knowledge as the college course, without the credit. Very important thing to consider if, like me, you're only interested in Adobe Photoshop or fun. Could've same some money on tuition.

This is the required textbook for my Beginning Photoshop class. The instructions are clear and very helpful when learning new techniques.

Easy to follow the directions on the activities in there. Doing the activities makes you connect better not only where things are at and what they do at the same time.

Very informative with good lessons. I only wish the type was larger.

### Download to continue reading...

The Graphic Designer's Digital Toolkit: A Project-Based Introduction to Adobe Photoshop Creative Cloud, Illustrator Creative Cloud & InDesign Creative Cloud (Stay Current with Adobe Creative Cloud) Adobe Photoshop Creative Cloud Revealed (Stay Current with Adobe Creative Cloud) Adobe Photoshop Creative Cloud: Comprehensive (Stay Current with Adobe Creative Cloud) Adobe Illustrator Creative Cloud Revealed (Stay Current with Adobe Creative Cloud) Adobe InDesign Creative Cloud Revealed (Stay Current with Adobe Creative Cloud) Photoshop: Photo Restoration in Detail with Adobe Photoshop cc (Photo Recovery, Repairing Old Photos, black and white photos, photoshop cc, photoshop cc 2015) Photoshop: The Complete Photoshop Tutorial for Beginners â⠬⠜ Learn How to Start Using Photoshop and Creating World Class Photos! (Adobe Photoshop, Digital Photography, Graphic Design) Photoshop: Absolute Beginners Guide: 7 Ways to Use Adobe Photoshop Like a Pro in Under 10 Hours! (Adobe Photoshop - Digital Photography -Graphic Design) The Adobe Photoshop Lightroom: 17 Tips You Should Know to Get Started Using Photoshop Lightroom (For Digital Photographers) (Graphic Design, Adobe Photoshop, Digital Photography, Lightroom) Adobe Photoshop CS6 Illustrated with Online Creative Cloud Updates (Adobe CS6 by Course Technology) Photoshop: Photo Manipulation Techniques to Improve Your Pictures to World Class Quality Using Photoshop (Graphic Design, Digital Photography and Photo ... Adobe Photoshop, Graphic Design Book 1) PHOTOSHOP: Absolute Beginners Guide To Mastering Photoshop And Creating World Class Photos (Step by Step Pictures, Adobe Photoshop, Digital Photography, Graphic Design) Learn Adobe Photoshop CC for A A Visual A A Communication: Adobe Certified Associate Exam Preparation (Adobe Certified Associate (ACA)) Photoshop: The Photoshop Handbook: Simple Ways to Create Visually Stunning

and Breathtaking Photos (Photography, Digital Photography, Creativity, Photoshop) Photoshop CS2 RAW: Using Adobe Camera Raw, Bridge, and Photoshop to Get the Most out of Your Digital Camera Photoshop: The Ultimate Beginners' Guide to Mastering Adobe Photoshop in 1 Week Learn Adobe Animate CC for Interactive Media: Adobe Certified Associate Exam Preparation (Adobe Certified Associate (ACA)) Learn Adobe Illustrator CC for Graphic Design and Illustration: Adobe Certified Associate Exam Preparation (Adobe Certified Associate (ACA)) Creative Wedding Album Design with Adobe Photoshop: Step-By-Step Techniques for Professional Digital Photographers Real World Print Production with Adobe Creative Cloud (Graphic Design & Visual Communication Courses)

Contact Us

DMCA

Privacy

FAQ & Help